## **Photoshop 2021 (version 22) Download free Activation Code Windows {{ updAte }} 2022**

Installing Adobe Photoshop and then cracking it is easy and simple. The first step is to download and install the Adobe Photoshop software on your computer. Then, you need to locate the installation.exe file and run it. Once the installation is complete, you need to locate the patch file and copy it to your computer. The patch file is usually available online, and it is used to unlock the full version of the software. Once the patch file is copied, you need to run it and follow the instructions on the screen. Once the patching process is complete, you will have a fully functional version of the software on your computer. To make sure that the software is running properly, you should check the version number to ensure that the crack was successful. And that's it - you have now successfully installed and cracked Adobe Photoshop!

[Download](http://seachtop.com/cheapseats/excellency/disempowerment.polihua/ZG93bmxvYWR8SE43TmpBd2JYeDhNVFkzTVRjNU56Y3lOM3g4TWpVNU1IeDhLRTBwSUZkdmNtUndjbVZ6Y3lCYldFMU1VbEJESUZZeUlGQkVSbDA=UGhvdG9zaG9wIDIwMjEgKHZlcnNpb24gMjIpUGh.jeffreys.musee)

Adobe has also simplified its **Adobe CS 6 Plugins** for Photoshop, offering a substantial interface overhaul and huge performance improvements. Photoshop CS6 now supports the Camera RAW format when using an external camera. Photoshop CS6 can also now export to the international RAW format. "While in Flash CS6, Adobe invented a new animation effect, temporal super sampling, which was first introduced with After Effects. Temporal Super Sampling creates a new and smooth look in motion on fast videos and clips. It takes away the noise and impact of temporal moire." Adobe's press release states that **Adobe Photoshop CS6** is their best companion to Adobe Creative Suite 5.5, which would make Photoshop CS6 the free upgrade for all users of CS5.5. "Coupled with the new Adobe Photoshop software, the Creative Suite 5.5 gives photographers and designers access to Photoshop software on the platforms of their choice, from Mac OS X to Windows 7." In the work I do, I regularly rely on the power of Adobe Photoshop for editing and retouching, and it has never failed me. Back in 2005, it became the go-to software for me and I couldn't imagine my creative process without it. When you put it through its paces, however, you'll discover what a powerful and flexible tool it is. Photoshop allows you to retouch images, add effects, create animated GIFs, and alter pictures and videos. Photoshop is one of the most popular creative software suites because of its vast creative potential.

## **Photoshop 2021 (version 22) Download free Keygen Full Version (LifeTime) Activation Code [Win/Mac] 2023**

Graphic design tools can be a powerful asset to a professional business. Creating the right products can drive sales for any business. Even non-creative businesses can benefit from simple editing.

Adobe Photoshop is a software with a vast depth of features. The basic understanding of a tool can help you see just how powerful it can become. Checklists for Adobe Photoshop can help you maneuver the suite of powerful tools. Doing so, you can edit images with the creativity needed to boost sales.

Start with the basics. Photographs are the lifeblood of any business. It's important to have a solid understanding of the camera and your subject. The right camera is vital for understanding and editing photography. In the most simplest terms, Adobe Photoshop software are graphic editing and image post-processing tools. They are used by graphic designers, photographers, and web professionals.

While Adobe Photoshop does have the most features out of the box, if you are a beginner it can be overwhelming to know where to start. You can make many fantastic creations with Adobe in many different platforms, including Adobe Photoshop, Illustrator, Photoshop Sketch, and After Effects. You can also use the Adobe suite of tools on all sorts of digital devices, including computers, tablets, and iPhones. Software like Adobe create sets of programs where you can work with any combination of these elements. The course that follows gives you the tools you need to manage any type of design project, irrespective of the medium or type of digital device. Those tools also include fundamentals like pre- and post-production notes and design templates.

933d7f57e6

## **Photoshop 2021 (version 22) Download Torrent (Activation Code) Full Version {{ last releAse }} 2022**

Adobe has been in the business of software since the days of the old Laser Computers of the 70s. They went on to produce their first true application with Photoshop CS on April 24th, 1990. Since then, Adobe has sold around 100 million copies of Photoshop. We're now at 40 million people on Creative Cloud. While Adobe has over half a billion dollars in the bank, it's the millions of happy users of Photoshop who really throw the money around. While Photoshop has been around for a while and has matured into a profession killer, Adobe has still put its best foot forward to ensure that Photoshop continues to earn its reputation and that it continues to grow. The latest, Photoshop CC, is a part of the Creative Cloud, which allows you a monthly subscription fee. Photoshop CC is available for \$9.99 per month. Pricing for other Adobe products can be viewed on Adobe's website . Adobe Photoshop is a professional, high-end editing software created by the Adobe Creative Software's in San Jose, CA. Adobe Photoshop was originally four applications (01). However, the fourth one was dropped due to the user's lack of support and the other two apps were placed as a co-name, (Adobe Photoshop Extended and Photoshop Elements). There are significant upgrades incorporated into the new Adobe Photoshop CC version. Most notably, there is a new tool set and a new workflow. While the interface is the same, the most significant change is the workflow. There are two new modes that were not available in the original version, while there are also plenty of new features.

adobe photoshop cs5 rar file download photoshop 7 rar download download brush photoshop cs6 full rar download brush photoshop rar adobe photoshop cs3 key generator rar download photoshop 2020 rar download download photoshop cs6 full crack rar 64 bit photoshop splash screen.rar download photoshop install file download photoshop install free download

In this article, I'll bring you the most important and applicable Photoshop features you should add to your creativity list. These are the top most images editing and designing tools that can be used across all types of design and Photoshop versions. The Photoshop team has been working on its own applications since the beginning of digital photography. But every Photoshop edition did have an extra "plug-in" called Adobe Camera Raw – it is the first plug-in after the application is installed. But in CS5, Adobe introduced a new face to Photoshop – Camera Raw! Camera Raw is a free plug-in and it enables Photoshop users to experience new features like more powerful tone mapping algorithms which are used to convert high dynamic range (HDR) images into standard dynamic range (SDR), which is the default dynamic range in Photoshop CS5. Even though, other RAW file formats still have those problems that are essential to Photoshop so that it can convert the RAW files when working with images in your designs. Adobe has been working on the RAW format to fix those problems and convert all those RAW files. In addition to the RAW file format, it is also possible to import Color Matching files to use them as a guide. You can also import Photoshop editing settings and grading information, like curves and masking. This is the best place to learn the best Photoshop feature. Moving forward, Photoshop will act as a 2D graphics application, providing customers with the same tools and features they're accustomed to when working in built-in image editors such as Photo, Illustrator, and **InDesign**. This means that Photoshop will no longer place any long-term limitations on how users can experience or manipulate images. For example, Photoshop 7.0 is approaching end of support in a few weeks' time, and thus the last time Photoshop will support brand new files up to 2048 x 2048 pixels will be the fall of 2019. We're committed to evolving Photoshop platform to offer future users a better Photoshop experience.

In this method, we will show you how to work with the stacked layers. The above steps can be done from any symbol and it is much easier. You just need to use the Layer > New > Layer from File option to add layers. The 3D features of the previous versions of Photoshop have now been integrated into the main interface which is what Adobe calls the "3D workbench." Photoshop now provides direct access to the 3D tools and options, like you do in the 2D workbench. To access these options and features, head to the top right corner and type '3D>'. You can also access the 2D workbench from this place. There's also a 3D extension panel in this place which lets you check the settings and the tools available for 3D works. It lets you activate and deactivate the tools and features you want to be included in the 3D workbench. Just type '3D>' in any text field and you will find all the options you are looking for. The photography industry has become so crucial for new photographs and other digital creative and design processes. One of the most popular designs is white balance. One of the best ways to get this white balance right, is to simply shoot the scene using the camera's auto white balance settings. However, if you're shooting makeup effects or other scenes where the lighting conditions might vary, to get the perfect white balance, you can use Photoshop to selectively adjust the white balance of each shot. This is highly useful in

the photo editing process to get that consistent style white balance as well as in the video editing process for film titles.

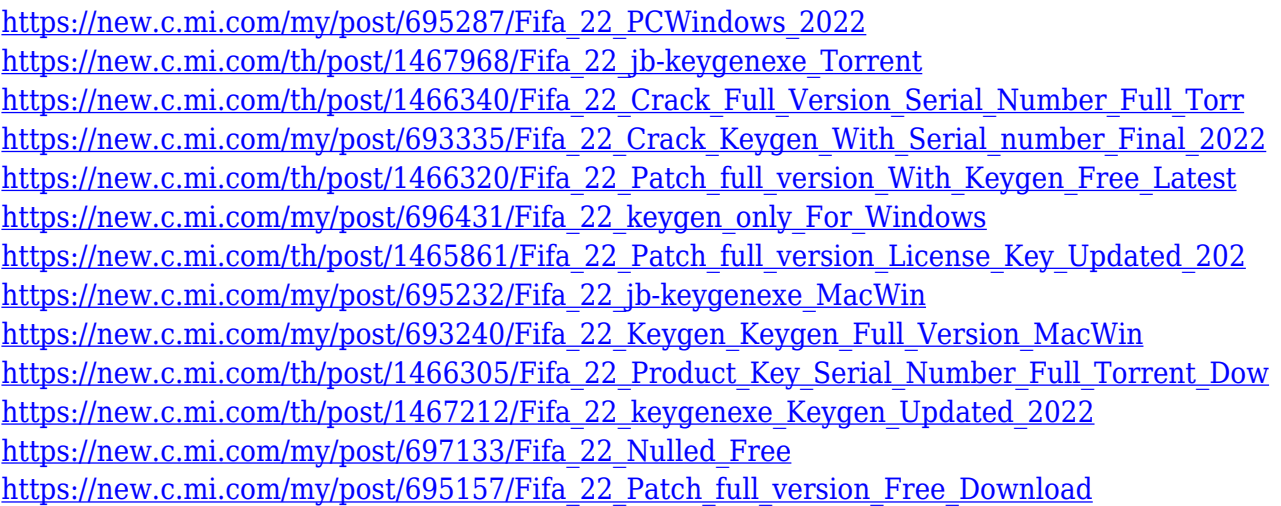

After publishing this course, Part II of 5, you will learn to customize your own workspace and better interact with your Photoshop workspace settings. You will learn how to work with the layer panel, the tool panel, and the work area. You will learn about all the content-aware features, the tool palette, and the menu, including the flyout menus. After publishing in part 3, you will learn about Adobe Bridge and the collections panel. You will learn how to work with photo libraries and add, edit, sort, and filter data. As you learn in part 4, you will learn how to add more than one image to a document at a time, work with smart objects, and add perspective with near and far views. In part 5, you will learn about editing videos, how to work with adjustments and blend modes, work with tools, and how stack images and groups of images. Build on your knowledge and experience, and continue to create amazing images with Adobe Photoshop. From July 2015 to September 2017, we will be releasing Photoshop Courses at the PHOTOSHOP PRO online training portal. For a limited time, you can actively participate in this program with free online access to a full semester of courses. If you can manage to get your hands on the first of two freebies in a row this month from Adobe, the new Adobe Creative Suite Photographers License gives you a free subscription to Photoshop, Lightroom, and After Effects so you can continue editing your photos and videos without worrying about the 10-year subscription expiring. Head to the link below to grab the benefit.

Thirdly, there's an extensive palette of matte paintings. It gives nearly any effect you'll need, with endless possibilities to customize and tailor. The effects are clean, with no blurring, and there is no doubt that it opens up a better choice and is ideal for image processing. It adds a new, cleanly-layered appearance to any photo that essentially brings gloss and facility to images. In macOS High Sierra, you can now resiliently mask the pixels on a specific area of the photo to a specific point or path, while moving free up and down, right and left around a path. In addition, you can now force the pixels to be transparent with the use of the Mask Bleed tool. The new 3D Content Optimizer updated for Photoshop CC versions newer than 2019, which is basically a repeater with a typical workflow, designed to help you create complex 3D content and share it across multiple platforms. Are you an expert, and still planning to go after a creative career? Do you need to catch up fast with the advanced design techniques? Turn your skills into Digital Art! Envato Tuts+ is a premium platform. To become enrolled, you'll get access to an extensive library of creative video courses and tutorials as well as unlimited monthly subscriptions for one of the biggest and best design communities on the web. The best part is that you can try out our premium services for free for 30 days! With multiple levels of adjustments available with Photoshop's sliders and customizable controls, it enables you to apply numerous effects, including levels, hue/saturation, highlights, shadows, curve, and creative blend modes. In fact, the adjustable controls are so extensive, Adobe Photoshop enables you to quickly alter an image to suit your preferences.